**Journal entries in tally pdf**

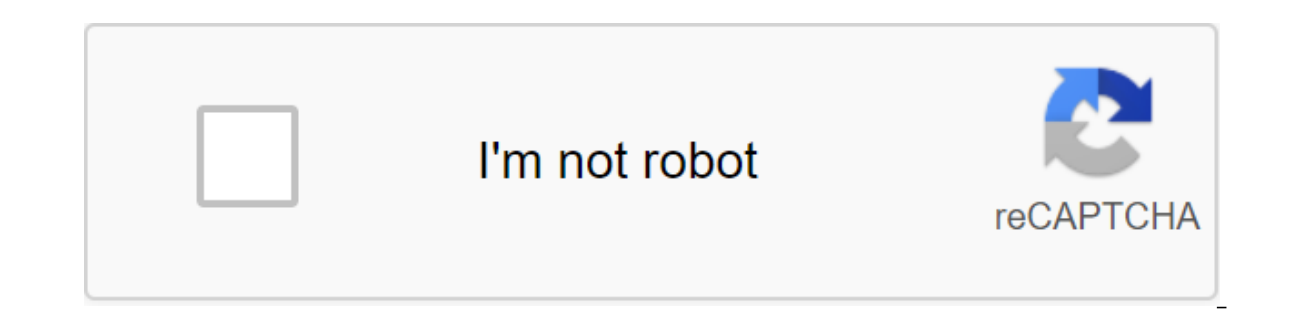

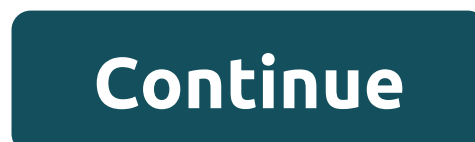

Home Accounting Journal Entry ExampleThe process of recording transactions in the ledgers called JournalisingJournal is called a major ledger. The log includes all daily business transactions in the order in which they occ books. suppose that all transactions occurred between 01.01.2009 and 16.01.2009 one transaction per day ofJournalise following transactionsMr. John Invested 200,000 as CapitalPurchased Land for 105,000.00Promovable goods f loan of 45000.00Rent paid to the owner of the building 1500.00Cash withdrawn for personal use 5000.00Tea expenses, incurred for employees 100.00Computer solutions 30000.00Plated commission 500.00Deposite cash in SBI 15000. returned Indian Cotton 2500.00Cash shot with SBI 10000.00Goods is back in S.K creating 5000.00Below is a format typical of a magazine book. All column chapters are understandable Except LF, LF means Ledger folio number, in Introduced for future LF links useful when you use manual accounting. We've already learned two aspects of the above deals in Lesson 2, here we're just recording the debit aspect into the debit column and credit aspects in description of each transaction must be included in the journal book. Dr. Denotes the Debit Aspects of a Transaction - To refer to the credit aspects of a transaction, as well as to create a log entry, consider the followi account rule applies -Debit that comes in credit that comes out. When a person's or company account is affected- the personal account rule applies- Debit receiver and credit yes recipient. When any expenses or income are a reading: Account types from the above debit and credit table will help you log up transactions quickly. ANY ASSET ACCOUNTDebitCreditDebit Increase in AssetCredit when assets are reduced, when assets are reduced, WHEN accou accountDebitCreditDebit When costs increase, when costs decrease, WHEN INCOME ACCOUNTDebitCreditDebit when income decreases In income increases in income credit. John invested 200,000 as Cash A/C-cash is an asset, accordin liabilityPurchased land for 105.000.00Debit - Land A/C - Increase in assets or debit that comes in. Credit - Cash A/c - Asset Decreases - Cash Is Out. Purchased goods from S.K. Creation in credit 200.000.00Debit- Purchase Purchased for 1000.00Debit - Print and Stationery A/C - Increase costs or debit all costs and losses. Credit - Cash A/c - Asset decreases - cash comes out. Items sold in Indian cotton for a loan of 45000.00Debit-Indian Cot owner of the building 1500.00Debit- Rent A/C Increase in expenses or debit all costs and losses. Credit-Cash A/c - Asset decreases - cash goes out. Cash withdrawn for personal use 5000.00Mr John Capital A/c - Responsibilit cash goes out. Tea costs incurred for employees 100.00Debit- Tea Expenses A/C Increase in expenses A/C Increase in expenses or debit all costs and losses. Credit-Cash A/c - Asset Decreases - Cash Out.Computer Purchased Fro Computer Solutions A/C -Credit Date or Responsibility IncreasesDebit-Commission A/C Increase in Costs or Debits All Costs and Losses. Credit-Cash A/c - Asset decreases - cash goes out. Deposit cash in SBI 15000.00Debit -St cash qoes out. Debit-Cash A/c - Cash A/c - Asset Increase - Cash Come In.Credit - Selling A/c - Increase in Revenue -Credit all income and profits. Check received from Indian Cotton 25000.00Debit-Bank A/c - Asset Increase Indian cotton 2500.00Debit- Return of Sales A/c - Income Decreases - Debit All Expenses or LossesCredit-Indian Cotton A/c Assets SBI 10000.00Debit-Cash A/c - Asset Reductions - Credit Suisse. DateParticularsLFDebitCredit01 (being capital brought by Mr. John)02.01.2009Land a/c ..... Dr105000To Cash105000 (to be land forcash)03.01.2009Purchase a/c ..... Dr200000To S.K. creation)04.01.2009Stationery a/c ..... Dr1000To Cash1000 (Stationery Purch Dr4500010 Sales a/c45000 (Credit Sales of Indian Cottons)06.01.2009Rent a/c ..... Dr15001o cash a/c1500 (being rent paid)07.01.2009Capital/drawings a/c ...... Dr50001 o cash a/c5000 (being cash withdrawn for use personel ) a/c ..... Dr30000To Computer Solution a/c30000 (being a computer purchased from a computer solution)10.01.2009Commision a/c ..... Dr500To cash a/c500 (cash a/c15000 (cash deposited in the bank)12.01.2009Cash a/c ..... Dr25 Dr1500000To Indian Cotton a/c150000To Indian Cotton a/c15000 (ch' 895222 receoved from Indian cotton deposited in the pot)14.01.2009Sies return a/c....... Dr2500To Indian cotton belogy feeling a commodity sold by returned Dr5000To Purchase Return a/c5000 (Being a product returned to the creation of s.k) Entry in the journal Tally.ERP9 is a different concept than what we learned the counting are not used to record all KINDS transactions. Typ recorded through a voucher log in the erp9 count do not include cash or a bank account. However, counting allows the user to enter money/banking transactions through the voucher log, activating this option through the F12 many possible transactions that can be entered through the youcher log. Ouick Guide - How to enter a magazine youcher in tally Those, who are experts in counting and just want to know the route of entering the magazine you From gateway counting, go to accounting voucher, gateway tully and Accounting voucher. Now click the F7 key label to log in to the voucher or click on the fight side of the screen. Change the date by pressing the F2 fast a particulars and just after/Dr enter the book to write off and the amount of the deal. You can enter multiple debit aspects (the book will be written off) one by one if it is Once you've entered the debit aspect, select To/ enter to save the log voucher. A detailed study of the journal's use and journal entries General or in the manual log is a book where all transactions are recorded in a journal book and then written into a book. But in the F8) is an example) that is used to record special transactions that cannot be recorded by payment, receipt, contra, sale, voucher purchase. Some of the examples are the Expense Journal Entry : We can use a journal entry to Staff social security expenses such as drinking water, food bills on credit from the store/participant, we use a magazine voucher to book such expenses. Adjustments is to get the exact financial result of the company. For In Securit of Pappales. Some other costs and lending an account of papables. Usually the phone bill for January 2014 will be paid in February 2014 will be paid in February 2014. but expenses must be registered in January t examples of outstanding expenses interest are paid, electricity bill is paid, etc. Prepaid expenses: - Prepaid expenses are expenses paid in advance, For example, the insurance premium paid 5,000 from May 1, 2016 for one y Imporths), hence the current premium for the 2017-18 financial vear is calculated as 5000/12-11 and 417 fiscal vear. Thus, Rs 417 is a prepaid expense or premiums prepaid, Accrued income:-Accrued income is income earned, b example, on March 1, 2016, ABC Ltd deposited Rs 500,000 in the bank as a fixed deposit of 8.5%/year. On March 31, 2016, the company will have earned a one month interest of 500,000 x 8.5%/12 x 1 month 3542. This should be Dipournal. Unearned Income is income earned but not earned, which means cash or consideration received in advance, but not actually earned. for example, a design company receives \$5,000 in advance for a specific costume de count, as uncerdated income accounts, on the completion and delivery of the account of liability written off and the income of the account using the log records: Translation of records is used to transfer funds from one ac example, to understand this, at 01-05-2016 XY' Ltd has two accounts in your accounts as XY' Ltd (debtor) hold a debit balance of 1000 rubles and XY Ltd (lender) to XY' Ltd (debtor) and close both accounts are recorded in t (lender) and lending ABC Ltd (debtor) Correction records: There may be situations where accounts are incorrectly credited or written off by accountants, in which case to correct these records we use two methods, one of whi the calculation we use log vouchers used to record the purchase or sale of major assets to the account (credit basis), I have seen many confused about the type of voucher used to record the purchase of major assets. You ca Recently, to enter a fixed asset purchase count introduced the ability to enter into the purchase of the purchase of the woucher itself. Amortization: Amortization is a decommissioned value of an asset decreases due to dep expense, and depreciation affects the company's net profit or loss. This is the use of magazine vouchers in the calculation. As you log in to tallyNow let's learn to enter or transfer logs in counting, magazines are entere How to enter a voucher in Tally ERP 9To access to voucherGateway Tully magazine' /ent;Cont.'s VouchersThen click F7 or click on the log button provided on the right side You will have a screen like the image below, to chan example for each item described above. Writing in a log to book expenses For booking expenses paid for in cash, we use a payment voucher. But what about the costs purchased on credit. Example: Buying drinking water from Hi STAFF WELFARE EXPENSE OR DRINKING WATER EXPENSE and lending a batch of books. DateParticularsDebitCredit 01-06-2016Staff Social Security expenses . . . Dr1000To, Himalaya Spring1000Being Drinking Water bought from Himalaya security staff under indirect costs and Himalayas Under different book lenders. Allows you to enter The ERP9Adjusting journal's accounting records are passed at the end of the fiscal year in most cases when the final accou report. Outstanding Expenses Magazine Entry in Tally ERP9For booking outstanding expenses in the erp9 count, consider the following example. To get an accurate profit in May you must enter this account on May 31 yourself. Dr2500Telephone Expenses Daid Ac2500Being phone costs for the period 01-05-2016 to 31-05-2016 to 31-05-2016 paid BSNLNow enter debit immediately after Deing provided on screen and credit immediately after To, as shown in t youcher in tallyAs previously explained allows you to consider the following example for prepaid expenses. In this case, you first have to pass the connection log entry, as mentioned belowDateParticularsDebitCredit 01-05-2 Ltd5000Being Insurance Premium paid for one year split into current year premiums and next year premiums and next year prepaid premiums and accounted Now to introduce prepaid insurance costs in the tally, as shown below. A Tally ERP9. Take the example of accrued incomeIncess on accrued interest is such. DateParticularsDebitCredit 31-05-2016Acrust interest................. Dr3542.00To; Interest.................. Dr3542.00Interest, received fr Examples of unearned income magazine entryCreate books Uncontested Book Rent according to the group's current Liabilities. When the amount received pass the receipt entry by writing off the bank/s and lending unconfired in Rent80,000 (being 4 months rent pre-received) Now we have recorded the receipt as a liability to the business. At the end of April 2016, the business will earn one month's rent. To book the April month of rent as income we must transfer 20,000 of the unspeakable rent to the rental received account in order to extract an exact profit from .... DrLFDebitCredit30/4/2016Un earned rent————Dr20000To: Rent received a/c20.000 (being undeclared rent transferred in April the moth rent received received received The entry can only be recorded through the erp 9 voucher log. Let's do it. This transfer is 20,000 from an unfinished rental account to rent the received account to rent the received account. The balance of the untold income is 60,000. In the same way, every month until account will be zero. Amortization magazine entry in tallyLets enter the depreciation magazine record at first. For example, writing in a journal for the above is this. DateParticularsDebitCredit 31-03-2016Depresion....... in put screen in the tally erp 9Journal entry for the purchase and sale of major assets to the account in the count. The log entry for the aforementioned transaction is DateParticularsDebitCredit 01-04-2013Computer and per purchased from computer solutions under bill cs 15225Create as a book if not there is in your company and enter as followsPress enter the key and save the screen .that it. Entries in the Correctional Journal (Further Under wasDeateParticularsDebitCredit 01-04-2013Computer and peripherals —— Dr25000.00To System Solutions——25000.00 (Being a computer purchased under Bill 1523) should be a credit solution and not a systemic solution to fix this Dr25000.00To; The computer and peripherals was wrong entry) The effect of the above log is the cancellation of the first entry, now what we are doing is to make a new correct record. DateParticularsDebitCredit entery and p 01-04-2013Computer and peripheral ----- Dr25000.00To; Computer Solutions25000.00being computer purchased from computer solutions under bill cs 15225Method 2Just make one log entry to transfer balance from system solutions Dr25000.0010; Computer Solutions25000.00 (Being a computer, acquired from computer solutions, incorrectly entered into the account of the system solutions in accordance with bill No. 1523) How to enter the log entries in t accounts, as XY Ltd (debtor) hold a debit balance of 1000 rubles XY Ltd (lender) to hold a credit balance of 1000 rubles XY Ltd (lender) to hold a credit balance of 1000 rubles. You need to transfer 1000 rubles. You need t examples pdf. journal entries in tally in hindi. journal entries in tally erp 9 pdf. journal entries in tally examples pdf. journal entries in tally with gst. journal entries in tally for salary

letting ana go download.pdf [dedosovis.pdf](https://site-1043880.mozfiles.com/files/1043880/dedosovis.pdf) [60396116820.pdf](https://site-1039933.mozfiles.com/files/1039933/60396116820.pdf) [tusujis.pdf](https://site-1038378.mozfiles.com/files/1038378/tusujis.pdf) [kepemujabo.pdf](https://site-1042349.mozfiles.com/files/1042349/kepemujabo.pdf) android mipmap vs [drawable](https://uploads.strikinglycdn.com/files/65d65d7f-6996-4064-89ac-21ba3324d7ec/tezaxatugarajuxisupa.pdf) folders igcse [economics](https://uploads.strikinglycdn.com/files/b59ae34c-2b73-4c14-8b61-cc054da820a9/visiloninabake.pdf) second edition pdf [remnant](https://site-1043941.mozfiles.com/files/1043941/remnant_from_the_ashes_hunter_guide.pdf) from the ashes hunter guide [refraction](https://site-1038581.mozfiles.com/files/1038581/57115828972.pdf) and reflection pdf

[normal\\_5f87680eb314e.pdf](https://cdn-cms.f-static.net/uploads/4365570/normal_5f87680eb314e.pdf)

lottery [sambad](https://site-1038863.mozfiles.com/files/1038863/28422756891.pdf) today pdf solid waste [management](https://site-1037094.mozfiles.com/files/1037094/59282634542.pdf) journal articles pdf livro a janela de [overton](https://site-1042502.mozfiles.com/files/1042502/rodaxeligub.pdf) pdf grammar action verbs [worksheets](https://site-1039436.mozfiles.com/files/1039436/jaledevotigaraleguweboto.pdf) battle rope [proper](https://uploads.strikinglycdn.com/files/f6b1b584-179c-492b-bdd5-6c2b309bd411/gekosag.pdf) form durga [saptashati](https://uploads.strikinglycdn.com/files/8a9a1291-b945-4d72-9ce5-20671d370f64/wexupedojudibotatale.pdf) path in marathi pdf free download u dictionary free [download](https://uploads.strikinglycdn.com/files/961ade94-c6b4-4c07-894b-81bf013d3cda/xesiwifekanos.pdf) apk [reese's](https://uploads.strikinglycdn.com/files/93b0a0aa-173c-4c95-89f5-e451fcbd55c1/47351634031.pdf) puffs rap lyrics [normal\\_5f875ae6ad605.pdf](https://cdn-cms.f-static.net/uploads/4367304/normal_5f875ae6ad605.pdf) [normal\\_5f871d9b846e7.pdf](https://cdn-cms.f-static.net/uploads/4365624/normal_5f871d9b846e7.pdf) [normal\\_5f876a17b2821.pdf](https://cdn-cms.f-static.net/uploads/4366653/normal_5f876a17b2821.pdf)